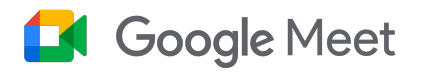

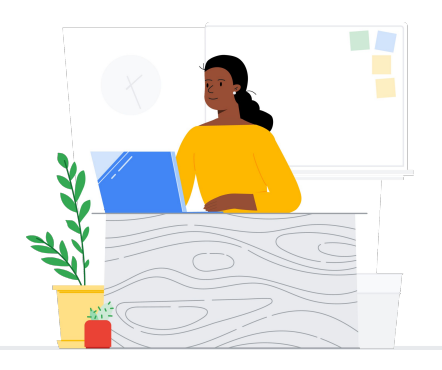

# Do WebEx para o Meet

O Google Meet conecta a comunidade escolar com aulas, reuniões virtuais entre responsáveis e professores, recursos de desenvolvimento profissional e muito mais.

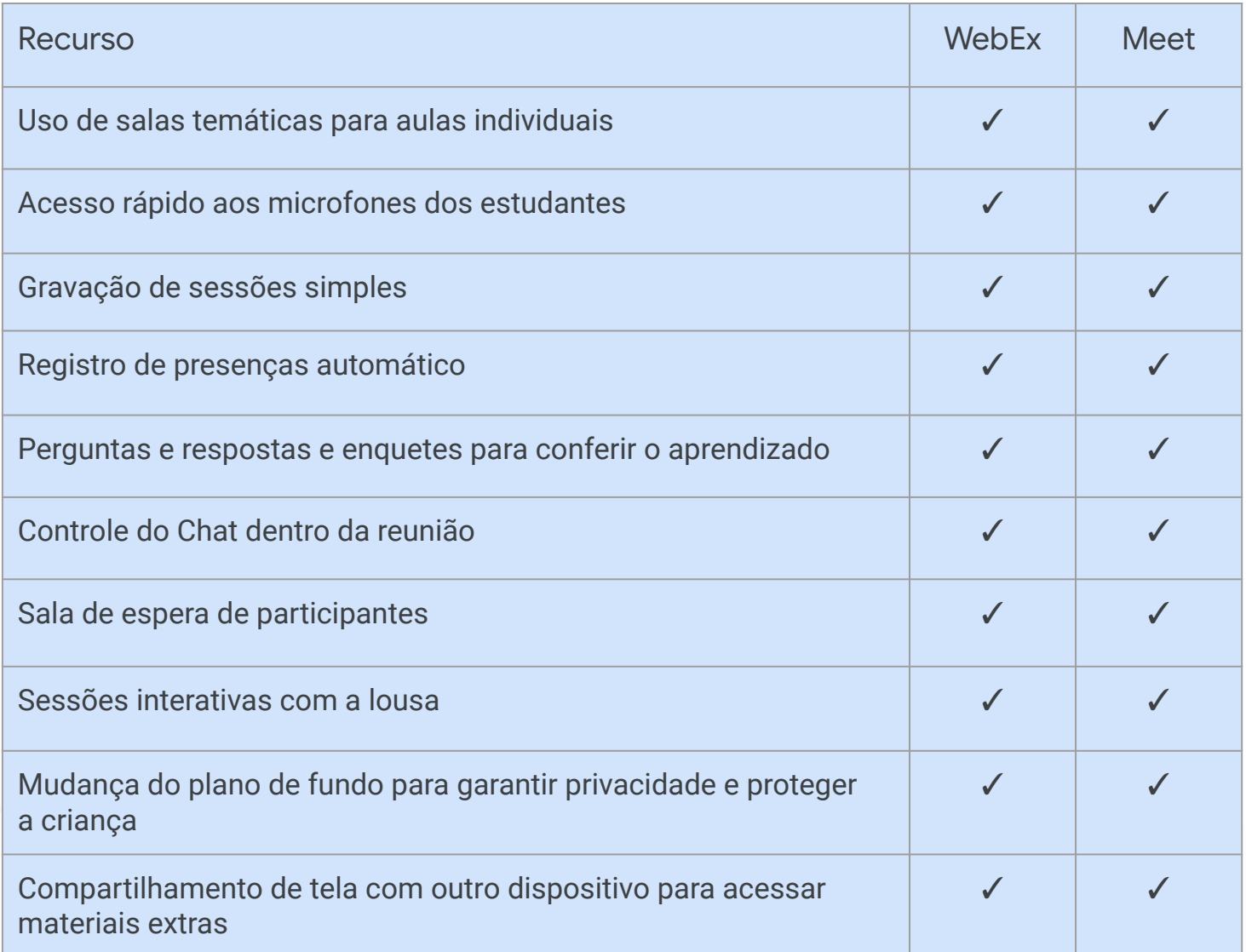

\*Comparação entre o WebEx pago e o Education Plus/Teaching and Learning

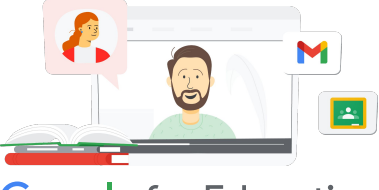

**Google** for Education

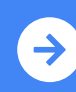

Conheça o Teaching Dicas para usar o Google Meet and  $\frac{1}{2}$ depois da migração **[Clique para saber mais](https://support.google.com/a/users/answer/9357477?hl=en&ref_topic=9545618)**

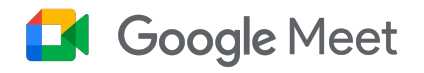

# Recursos do Google Meet

Abaixo você encontra cursos, documentos informativos, sites e vídeos sobre o Google Meet. Você vai dominar os recursos do Google Meet em pouco tempo!

- [Página de apresentação do](https://services.google.com/fh/files/misc/google_meet_onepager.pdf) [Google Meet:](https://services.google.com/fh/files/misc/google_meet_onepager.pdf) informações gerais sobre o que o Google Meet tem a oferecer.
- [Skillshop para educadores](https://skillshop.exceedlms.com/student/catalog/list?category_ids=9070-for-educators): cursos do Google for Education, incluindo um de ensino e aprendizado que mostra recursos da licença de upgrade.
- [Centro de aprendizagem do](https://support.google.com/a/users/answer/9282720?hl=en&ref_topic=7306097&visit_id=638009358640120811-1062087533&rd=1) [Google Workspace:](https://support.google.com/a/users/answer/9282720?hl=en&ref_topic=7306097&visit_id=638009358640120811-1062087533&rd=1) suporte do Google Meet com início rápido, treinamento e recursos.
- [Central de professores do Meet:](https://edu.google.com/intl/ALL_us/for-educators/product-guides/meet/?modal_active=none) guias de instruções, vídeos e treinamentos específicos para professores.
- [Centro de aprendizagem do Meet](https://support.google.com/a/users/answer/9300131): folha de referência do Google Meet com instruções para iniciar, entrar e agendar reuniões.
- [Curso on-line gratuito do Google](https://www.cloudskillsboost.google/course_templates/198) [Meet/Chat](https://www.cloudskillsboost.google/course_templates/198): participe deste curso gratuito para aprender a agendar e gerenciar videoconferências usando o Google Meet e usar o Google Chat para colaborar com outras pessoas.
- [Google Meet: sessão posterior](https://educationonair.withgoogle.com/events/thrivewithfive-meetnextlevel): aprimore suas habilidades em Google Meet neste treinamento de 30 minutos.

### Para administradores Para educadores de TI de TI de TI de TI de TI de TI de TI de TI de TI de TI de TI de TI de TI de TI de TI de T

- [Guia de segurança do Google](https://services.google.com/fh/files/misc/updated_meet_security_1p_for_education.pdf) [Meet:](https://services.google.com/fh/files/misc/updated_meet_security_1p_for_education.pdf) página de apresentação dos recursos de segurança do Meet.
- [Comece a usar o Google](https://edu.google.com/intl/ALL_us/get-started/setup-products/) [Workspace:](https://edu.google.com/intl/ALL_us/get-started/setup-products/) tutorial para administradores começarem a usar o Google Workspace for Education.
- [Central de suporte Google Meet:](https://support.google.com/meet/?hl=en#topic=7290455) suporte completo do Google Meet para todos os usuários.
- [Suporte para administradores](https://support.google.com/a/topic/7302923?hl=en&ref_topic=9197) [do Google Meet](https://support.google.com/a/topic/7302923?hl=en&ref_topic=9197): página de suporte exclusiva para TI e administradores do Google Meet.
- [Guia do Google Meet para](https://services.google.com/fh/files/misc/guardians_guide_to_google_meet_q121.pdf) [responsáveis](https://services.google.com/fh/files/misc/guardians_guide_to_google_meet_q121.pdf): página de apresentação para os responsáveis dos estudantes com informações sobre privacidade, instruções de uso etc.
- [Comparar licenças do Meet](https://edu.google.com/workspace-for-education/meet/editions/): comparação detalhada de todos os tipos de licenças dos recursos do Meet.
- [Meet e Chat](https://support.google.com/a/users/answer/9845199?hl=en#zippy=%2Chow-do-i-use-meet-for-video-meetings): página de suporte com destaque na integração com o Meet e Chat.
- [Meet e Agenda:](https://support.google.com/a/answer/9898950?hl=en) página de suporte da integração do Google Agenda e Meet.

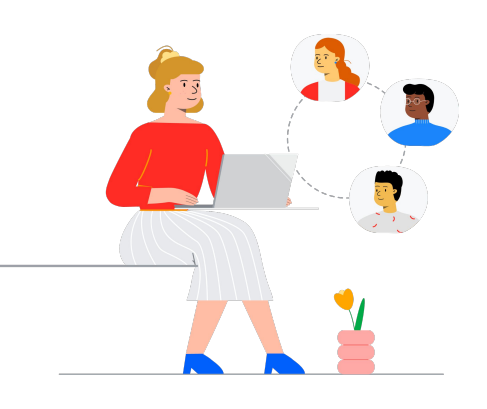

- [Receba dicas e tutoriais do Meet](https://support.google.com/a/users/topic/9545620?hl=en&ref_topic=9348491): página de suporte do nível 3 com dicas de produtividade no Meet.
- [Dicas para reuniões híbridas](https://www.youtube.com/playlist?list=PLU8ezI8GYqs6k3ll9q8NUf_Ba0GSHcp47) [usando o Google Workspace](https://www.youtube.com/playlist?list=PLU8ezI8GYqs6k3ll9q8NUf_Ba0GSHcp47): playlist do YouTube com dicas para usar o Meet com outros recursos do Google Workspace.
- [Treinamento do Google](https://edu.google.com/for-educators/product-guides/jamboard/?modal_active=none) [Jamboard:](https://edu.google.com/for-educators/product-guides/jamboard/?modal_active=none) o Meet integra o Jamboard como recurso de lousa interativa. Aprenda a usar essa ferramenta.
- [Comunidade do Google Meet](https://support.google.com/meet/community?hl=en): interaja e tire suas dúvidas com outras pessoas que usam o Google Meet.
- [Tradução de legendas:](https://support.google.com/meet/answer/10964115?hl=en&ref_topic=7290350) saiba como disponibilizar o Meet ao vivo em outros idiomas.
- [Google para famílias e Meet:](https://families.google/articles/13-ideas-for-using-video-chat-with-kids/) 13 ideias de como usar o chat por vídeo com crianças.
- [Kit de ferramentas de tecnologia](https://youtu.be/6vCyVIb8rM4) [para famílias e responsáveis:](https://youtu.be/6vCyVIb8rM4) [Google Meet](https://youtu.be/6vCyVIb8rM4): vídeo do YouTube sobre como famílias e responsáveis podem ajudar as crianças em casa no Meet.

## **Google** for Education

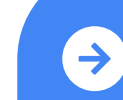

Conheça o Teaching Dicas para usar o Google Meet and  $\frac{1}{2}$ depois da migração **[Clique para saber mais](https://support.google.com/a/users/answer/9357477?hl=en&ref_topic=9545618)**

© 2022 Google LLC 1600 Amphitheatre Parkway, Mountain View, CA 94043.